# **AirBase Documentation**

*Release 0.7.0*

**John Paton**

**2023-04-25**

# **CONTENTS**

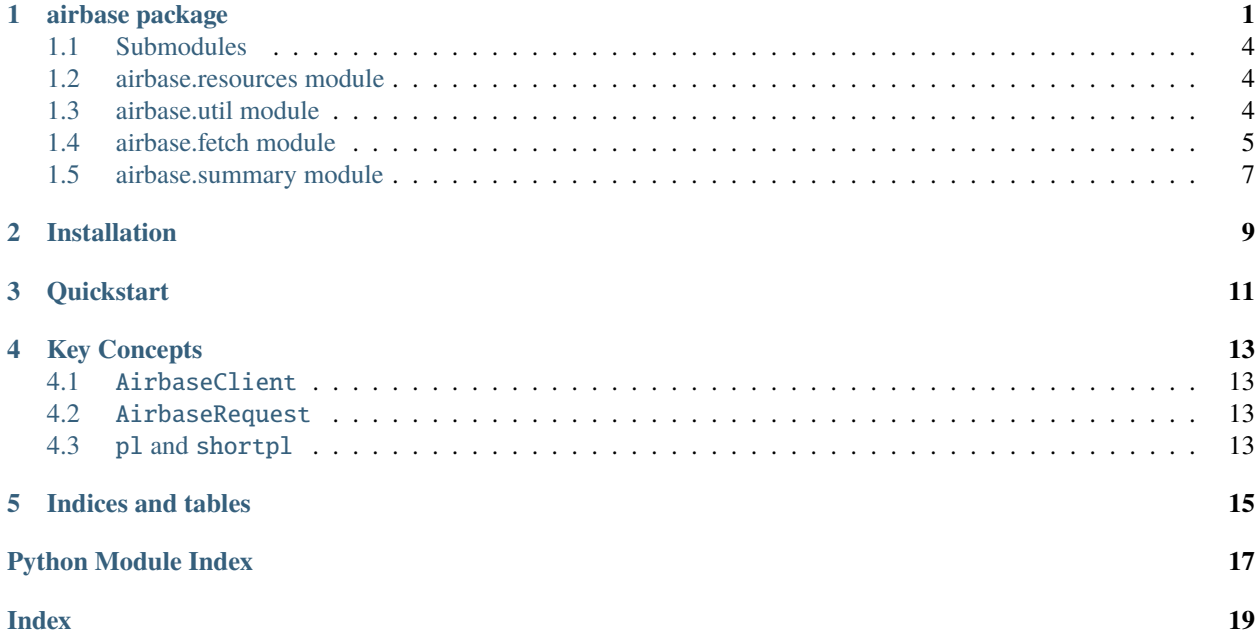

### **ONE**

### **AIRBASE PACKAGE**

### <span id="page-4-1"></span><span id="page-4-0"></span>class airbase.AirbaseClient

### Bases: object

The central point for requesting Airbase data.

### **Example**

```
>>> client = AirbaseClient()
>>> r = client.request(["NL", "DE"], pl=["03", "NO2"])>>> r.download_to_directory("data/raw")
Generating CSV download links...
100%|| 4/4 [00:09<00:00, 2.64s/it]
Generated 5164 CSV links ready for downloading
Downloading CSVs to data/raw...
100%|| 5164/5164 [43:39<00:00, 1.95it/s]
>>> r.download_metadata("data/metadata.tsv")
Writing metadata to data/metadata.tsv...
```
property all\_countries: list[str]

### property all\_pollutants: dict[str, str]

### countries

All pollutants available from AirBase

### static download\_metadata(*filepath*, *verbose=True*)

Download the metadata file.

See [http://discomap.eea.europa.eu/map/fme/AirQualityExport.htm.](http://discomap.eea.europa.eu/map/fme/AirQualityExport.htm)

### **Parameters**

- filepath  $(str \mid Path)$  –
- verbose  $(bool)$  –

### **Return type**

None

request(*country=None*, *pl=None*, *shortpl=None*, *year\_from='2013'*, *year\_to='2023'*, *source='All'*, *update\_date=None*, *verbose=True*, *preload\_csv\_links=False*)

Initialize an AirbaseRequest for a query.

Pollutants can be specified either by name (*pl*) or by code (*shortpl*). If no pollutants are specified, data for all available pollutants will be requested. If a pollutant is not available for a country, then we simply do not try to download those CSVs.

<span id="page-5-0"></span>Requests proceed in two steps: First, links to individual CSVs are requested from the Airbase server. Then these links are used to download the individual CSVs.

See [http://discomap.eea.europa.eu/map/fme/AirQualityExport.htm.](http://discomap.eea.europa.eu/map/fme/AirQualityExport.htm)

### **Parameters**

- **country** (str | list [str] | None) (optional), 2-letter country code or a list of them. If a list, data will be requested for each country. Will raise ValueError if a country is not available on the server. If None, data for all countries will be requested. See *self.all\_countries*.
- pl (str | list[str] | None) (optional) The pollutant(s) to request data for. Must be one of the pollutants in *self.all\_pollutants*. Cannot be used in conjunction with *shortpl*.
- **shortpl** (str | list [str] | None) (optional). The pollutant code(s) to request data for. Will be applied to each country requested. Cannot be used in conjunction with *pl*. Deprecated, will be removed on v1.
- year\_from  $(str)$  (optional) The first year of data. Can not be earlier than 2013. Default 2013.
- year\_to  $(str)$  (optional) The last year of data. Can not be later than the current year. Default <current year>.
- source  $(str)$  (optional) One of "E1a", "E2a" or "All". E2a (UTD) data are only available for years where E1a data have not yet been delivered (this will normally be the most recent year). Default "All".
- update\_date (str | datetime | None) (optional). Format "yyyy-mm-dd hh:mm:ss". To be used when only files created or updated after a certain date is of interest.
- **verbose** (*bool*) (optional) print status messages to stderr. Default True.
- **preload\_csv\_links** (*bool*) (optional) Request all the csv download links from the Airbase server at object initialization. Default False.

### **Return AirbaseRequest**

The initialized AirbaseRequest.

### **Example**

```
>>> client = AirbaseClient()
>>> r = client.request(["NL", "DE"], pl=["O3", "NO2"])
>>> r.download_to_directory("data/raw")
Generating CSV download links...
100%|| 4/4 [00:09<00:00, 2.64s/it]
Generated 5164 CSV links ready for downloading
Downloading CSVs to data/raw...
100%|| 5164/5164 [43:39<00:00, 1.95it/s]
>>> r.download_metadata("data/metadata.tsv")
Writing metadata to data/metadata.tsv...
```
### **Return type**

**[AirbaseRequest](#page-6-0)** 

#### search\_pollutant(*query*, *limit=None*)

Search for a pollutant's *shortpl* number based on its name.

#### **Parameters**

- <span id="page-6-1"></span>• query  $(str)$  – The pollutant to search for.
- limit (int | None) (optional) Max number of results.

### **Returns**

The best pollutant matches. Pollutants are dicts with keys "pl" and "shortpl".

#### **Example**

>>> AirbaseClient().search\_pollutant("o3", limit=2) >>> [{"pl": "O3", "shortpl": "7"}, {"pl": "NO3", "shortpl": "46"}]

### **Return type**

list[airbase.airbase.PollutantDict]

<span id="page-6-0"></span>class airbase.AirbaseRequest(*country=None*, *shortpl=None*, *year\_from='2013'*, *year\_to='2023'*, *source='All'*, *update\_date=None*, *verbose=True*, *preload\_csv\_links=False*)

Bases: object

Handler for Airbase data requests.

Requests proceed in two steps: First, links to individual CSVs are requested from the Airbase server. Then these links are used to download the individual CSVs.

See [http://discomap.eea.europa.eu/map/fme/AirQualityExport.htm.](http://discomap.eea.europa.eu/map/fme/AirQualityExport.htm)

### **Parameters**

- country (str | list [str] | None) 2-letter country code or a list of them. If a list, data will be requested for each country.
- shortpl (str | list [str] | None) (optional). The pollutant code to request data for. Will be applied to each country requested. If None, all available pollutants will be requested. If a pollutant is not available for a country, then we simply do not try to download those CSVs.
- year\_from  $(str)$  (optional) The first year of data. Can not be earlier than 2013. Default 2013.
- year\_to  $(str)$  (optional) The last year of data. Can not be later than the current year. Default <current year>.
- source  $(str)$  (optional) One of "E1a", "E2a" or "All". E2a (UTD) data are only available for years where E1a data have not yet been delivered (this will normally be the most recent year). Default "All".
- update\_date (str | datetime | None) (optional). Format "yyyy-mm-dd hh:mm:ss". To be used when only files created or updated after a certain date is of interest.
- verbose  $(boo1) (optional)$  print status messages to stderr. Default True.
- preload\_csv\_links (bool) (optional) Request all the csv download links from the Airbase server at object initialization. Default False.

#### download\_metadata(*filepath*)

Download the metadata TSV file.

See [http://discomap.eea.europa.eu/map/fme/AirQualityExport.htm.](http://discomap.eea.europa.eu/map/fme/AirQualityExport.htm)

```
Parameters
   filepath (str | Path) – Where to save the TSV
```
#### **Return type** None

<span id="page-7-3"></span>download\_to\_directory(*dir*, *skip\_existing=True*, *raise\_for\_status=True*)

Download into a directory, preserving original file structure.

### **Parameters**

- $\text{dir}(str \mid Path)$  The directory to save files in (must exist)
- skip\_existing (bool) (optional) Don't re-download files if they exist in *dir*. If False, existing files in *dir* may be overwritten. Default True.
- raise\_for\_status (bool) (optional) Raise exceptions if download links return "bad" HTTP status codes. If False, a warnings.warn() will be issued instead. Default True.

### **Returns**

self

### **Return type**

[AirbaseRequest](#page-6-0)

download\_to\_file(*filepath*, *raise\_for\_status=True*)

Download data into one large CSV.

Directory where the new CSV will be created must exist.

### **Parameters**

- filepath  $(str \mid Path)$  The path to the new CSV.
- raise\_for\_status (bool) (optional) Raise exceptions if download links return "bad" HTTP status codes. If False, a warnings.warn() will be issued instead. Default True.

**Returns**

self

**Return type** [AirbaseRequest](#page-6-0)

### <span id="page-7-0"></span>**1.1 Submodules**

### <span id="page-7-1"></span>**1.2 airbase.resources module**

Global variables for URL templating

### <span id="page-7-2"></span>**1.3 airbase.util module**

Utility functions for processing the raw Portal responses, url templating, etc.

airbase.util.link\_list\_url(*country*, *shortpl=None*, *year\_from='2013'*, *year\_to='2023'*, *source='All'*, *update\_date=None*)

Generate the URL where the download links for a query can be found.

#### **Parameters**

- country (str | None) The 2-letter country code. See AirbaseClient.countries for options.
- shortpl ( $str$  / None) (optional) The pollutant number. Leave blank to get all pollutants. See AirbaseClient.pollutants\_per\_country for options.
- <span id="page-8-1"></span>• year\_from  $(str)$  – (optional) The first year of data. Can not be earlier than 2013. Default 2013.
- year\_to  $(str)$  (optional) The last year of data. Can not be later than the current year. Default <current year>.
- source  $(str)$  (optional) One of "E1a", "E2a" or "All". E2a (UTD) data are only available for years where E1a data have not yet been delivered (this will normally be the most recent year). Default "All".
- update\_date (str | datetime | None) (optional). Format "yyyy-mm-dd hh:mm:ss". To be used when only files created or updated after a certain date is of interest.

### **Returns**

The URL which will yield the list of relevant CSV download links.

### **Return type**

str

```
airbase.util.string_safe_list(obj: None) → list[None]
```

```
airbase.util.string_safe_list(obj: str | Iterable[str]) → list[str]
```
Turn an (iterable) object into a list. If it is a string or not iterable, put the whole object into a list of length 1.

**Parameters** obj –

**Return list**

### <span id="page-8-0"></span>**1.4 airbase.fetch module**

Helper functions encapsulating async HTTP request and file IO

```
airbase.fetch.fetch_json(url, *, timeout=None, encoding=None)
```
Request url and read response's body as JSON

### **Parameters**

- $url (str)$  requested url
- timeout  $(f$ loat  $|$  None) maximum time to complete request (seconds)
- encoding  $(str \mid None)$  text encoding used for decoding the response's body

#### **Returns**

decoded text from response's body as JSON

#### **Return type**

list[dict[str, str]]

airbase.fetch.fetch\_text(*url*, *\**, *timeout=None*, *encoding=None*)

Request url and read response's body

#### **Parameters**

- $url (str)$  requested url
- timeout  $(f$ loat  $|$  None) maximum time to complete request (seconds)
- encoding  $(str \mid None)$  text encoding used for decoding the response's body

#### **Returns**

decoded text from response's body

### <span id="page-9-0"></span>**Return type**

str

```
airbase.fetch.fetch_to_directory(urls, root, *, skip_existing=True, encoding=None, progress=False,
                                       raise_for_status=True, max_concurrent=10)
```
Request a list of url write each response to different file

### **Parameters**

- urls  $(list[str])$  requested urls
- root  $(Path)$  directory to write all responses
- skip\_existing (bool) Do not re-download url if the corresponding file is found in *root*
- encoding  $(str \mid None)$  text encoding used for decoding each response's body
- **progress**  $(boo1)$  show progress bar
- raise\_for\_status (bool) Raise exceptions if download links return "bad" HTTP status codes. If False, a warnings.warn() will be issued instead.
- max\_concurrent  $(int)$  maximum concurrent requests

#### **Return type**

None

airbase.fetch.fetch\_to\_file(*urls*, *path*, *\**, *encoding=None*, *progress=False*, *raise\_for\_status=True*, *max\_concurrent=10*)

Request a list of url write out all responses into a single text file

### **Parameters**

- urls  $(list[str])$  requested urls
- path  $(Path)$  text file for all combined responses
- encoding  $(str \mid None)$  text encoding used for decoding each response's body
- **progress**  $(boo1)$  show progress bar
- raise\_for\_status (bool) Raise exceptions if download links return "bad" HTTP status codes. If False, a warnings.warn() will be issued instead.
- $max_{\text{concurrent}} (int) -$  maximum concurrent requests

### **Return type**

None

```
airbase.fetch.fetch_unique_lines(urls, *, encoding=None, progress=False, raise_for_status=True,
                                     max_concurrent=10)
```
Request a list of url and return only the unique lines among all the responses

### **Parameters**

- urls  $(list[str]$  requested urls
- encoding  $(str \mid None)$  text encoding used for decoding each response's body
- **progress** (*bool*) show progress bar
- raise\_for\_status (bool) Raise exceptions if download links return "bad" HTTP status codes. If False, a warnings.warn() will be issued instead.
- $max_{\text{concurrent}} (int) -$  maximum concurrent requests

### <span id="page-10-1"></span>**Returns**

unique lines among from all the responses

### **Return type** set[str]

async airbase.fetch.fetcher(*urls: list[str]*, *\**, *encoding: str | None = None*, *progress: bool = DEFAULT.progress*, *raise\_for\_status: bool = DEFAULT.raise\_for\_status*,  $max\_concurrent: int = DEFAULT.max\_concurrent) \rightarrow Asynclterator[str]$ 

async airbase.fetch.fetcher(*urls: dict[str, pathlib.Path]*, *\**, *encoding: str | None = None*, *progress: bool = DEFAULT.progress*, *raise\_for\_status: bool = DEFAULT.raise\_for\_status*,  $max\_concurrent: int = DEFAULT.max\_concurrent) \rightarrow AsyncIterator[Path]$ 

Request multiple urls and write request text into individual paths it a *dict[url, path]* is provided, or return the decoded text from each request if only a *list[url]* is provided.

### **Parameters**

- urls requested urls
- **encoding** text encoding used for decoding each response's body
- progress show progress bar
- raise\_for\_status Raise exceptions if download links return "bad" HTTP status codes. If False, a warnings.warn() will be issued instead.
- max\_concurrent maximum concurrent requests

### **Returns**

url text or path to downloaded text, one by one as the requests are completed

### <span id="page-10-0"></span>**1.5 airbase.summary module**

### class airbase.summary.DB

Bases: object

In DB containing the available country and pollutants

### classmethod countries()

Get the list of unique countries from the summary.

### **Returns**

list of available country codes

#### **Return type** list[str]

### classmethod cursor()

db cursor as a "self closing" context manager

**Return type** *Iterator*[*Cursor*]

db = <sqlite3.Connection object>

### classmethod pollutants()

Get the list of unique pollutants from the summary.

### <span id="page-11-0"></span>**Parameters**

summary – The E1a summary.

### **Returns**

The available pollutants, as a dictionary with

### **Return type**

dict[str, str]

with name as keys with name as values, e.g.  $\{``NO": "38", \dots\}$ 

### classmethod pollutants\_per\_country()

Get the available pollutants per country from the summary.

### **Returns**

All available pollutants per country, as a dictionary with

### **Return type**

dict[str, dict[str, int]]

with country code as keys and a dictionary of pollutant/ids (e.g.  $\{``NO": 38, ...\}$ ) as values.

### classmethod search\_pollutant(*query*, *\**, *limit=None*)

Search for a pollutant's ID number based on its name.

### **Parameters**

- query  $(str)$  The pollutant to search for.
- limit (int  $|$  None) (optional) Max number of results.

### **Returns**

The best pollutant matches, as a dictionary with

### **Return type**

dict[str, int]

```
with name as keys with name as values, e.g. \{``NO": 38, ...\}
```
*An easy downloader for the AirBase air quality data.*

AirBase is an air quality database provided by the European Environment Agency (EEA). The data is available for download at [the Portal,](http://discomap.eea.europa.eu/map/fme/AirQualityExport.htm) but the interface makes it a bit time consuming to do bulk downloads. Hence, an easy Pythonbased interface.

**TWO**

# **INSTALLATION**

<span id="page-12-0"></span>To install airbase, simply run

\$ pip install airbase

airbase has been tested on Python 3.7 and higher.

### **THREE**

# **QUICKSTART**

<span id="page-14-0"></span>Get info about available countries and pollutants:

```
>>> import airbase
>>> client = airbase.AirbaseClient()
>>> client.all_countries
['GR', 'ES', 'IS', 'CY', 'NL', 'AT', 'LV', 'BE', 'CH', 'EE', 'FR', 'DE', ...
>>> client.all_pollutants
{'k': 412, 'CO': 10, 'NO': 38, 'O3': 7, 'As': 2018, 'Cd': 2014, ...
>>> client.pollutants_per_country
{'AD': [{'pl': 'CO', 'shortpl': 10}, {'pl': 'NO', 'shortpl': 38}, ...
>>> client.search_pollutant("O3")
[{'pl': 'O3', 'shortpl': 7}, {'pl': 'NO3', 'shortpl': 46}, ...
\ddot{\phantom{0}}
```
Request download links from the server and save the resulting CSVs into a directory:

```
>>> r = client.request(country=["NL", "DE"], pl="NO3", year_from=2015)
>>> r.download_to_directory(dir="data", skip_existing=True)
Generating CSV download links...
100%|| 2/2 [00:03<00:00, 2.03s/it]
Generated 12 CSV links ready for downloading
Downloading CSVs to data...
100%|| 12/12 [00:01<00:00, 8.44it/s]
```
Or concatenate them into one big file:

```
>>> r = client.request(country="FR", pl=["03", "PM10"], year_to=2014)
>>> r.download_to_file("data/raw.csv")
Generating CSV download links...
100%|| 2/2 [00:12<00:00, 7.40s/it]
Generated 2,029 CSV links ready for downloading
Writing data to data/raw.csv...
100%|| 2029/2029 [31:23<00:00, 1.04it/s]
```
Download the entire dataset (not for the faint of heart):

```
\gg r = client.request()
>>> r.download_to_directory("data")
```
(continues on next page)

(continued from previous page)

Generating CSV download links... 100%|| 40/40 [03:38<00:00, 2.29s/it] Generated 146,993 CSV links ready for downloading Downloading CSVs to data... 0%| | 299/146993 [01:50<17:15:06, 2.36it/s]

Don't forget to get the metadata about the measurement stations:

```
>>> client.download_metadata("data/metadata.tsv")
Writing metadata to data/metadata.tsv...
```
# **KEY CONCEPTS**

<span id="page-16-0"></span>The airbase package is centered around two key objects: the AirbaseClient and the AirbaseRequest.

# <span id="page-16-1"></span>**4.1** AirbaseClient

**The client** is responsible for generating and validating requests. It does this by gathering information from the AirBase Portal when it is initialized, allowing it to know which countries and pollutants are currently available.

# <span id="page-16-2"></span>**4.2** AirbaseRequest

**The request** is an object that is generally created using the AirbaseClient.request method. The request automatically handles the 2-step process of generating CSV links for your query using the AirBase Portal, and downloading the resulting list of CSVs. All that the user needs to do is choose where the downloaded CSVs should be saved, and whether they should stay seperate or get concatenated into one big file.

By default, the request will request the entire dataset, which will take most of a day to download. Its arguments can be used to filter to only specific dates, countries, pollutants, etc.

# <span id="page-16-3"></span>**4.3** pl **and** shortpl

The common abbreviations for pollutants ("O3", "NOX", "PM10", etc.) are referred to in the airbase package as pl. The AirBase Portal internally makes use of a numeric system for labelling pollutants, which we refer to as the shortpl. The client is built in such a way as to only require knowing the familiar pl you are looking for, but the pollutant lists and search functionality provided by the client will always return both the pl and the shortpl for every pollutant, as these are required for constructing the requests and communicating with the AirBase Portal.

# **FIVE**

# **INDICES AND TABLES**

- <span id="page-18-0"></span>• genindex
- modindex
- search

# **PYTHON MODULE INDEX**

### <span id="page-20-0"></span>a

airbase, [1](#page-4-0) airbase.fetch, [5](#page-8-0) airbase.resources, [4](#page-7-1) airbase.summary, [7](#page-10-0) airbase.util, [4](#page-7-2)

### **INDEX**

### <span id="page-22-0"></span>A

```
airbase
    module, 1
airbase.fetch
    module, 5
airbase.resources
    module, 4
airbase.summary
    module, 7
airbase.util
    module, 4
AirbaseClient (class in airbase), 1
AirbaseRequest (class in airbase), 3
all_countries (airbase.AirbaseClient property), 1
all_pollutants (airbase.AirbaseClient property), 1
```
# C

countries (*airbase.AirbaseClient attribute*), [1](#page-4-1) countries() (*airbase.summary.DB class method*), [7](#page-10-1) cursor() (*airbase.summary.DB class method*), [7](#page-10-1)

# D

db (*airbase.summary.DB attribute*), [7](#page-10-1) DB (*class in airbase.summary*), [7](#page-10-1) download\_metadata() (*airbase.AirbaseClient static method*), [1](#page-4-1) download\_metadata() (*airbase.AirbaseRequest method*), [3](#page-6-1) download\_to\_directory() (*airbase.AirbaseRequest method*), [3](#page-6-1) download\_to\_file() (*airbase.AirbaseRequest method*), [4](#page-7-3)

## F

fetch\_json() (*in module airbase.fetch*), [5](#page-8-1) fetch\_text() (*in module airbase.fetch*), [5](#page-8-1) fetch\_to\_directory() (*in module airbase.fetch*), [6](#page-9-0) fetch\_to\_file() (*in module airbase.fetch*), [6](#page-9-0) fetch\_unique\_lines() (*in module airbase.fetch*), [6](#page-9-0) fetcher() (*in module airbase.fetch*), [7](#page-10-1)

### L

link\_list\_url() (*in module airbase.util*), [4](#page-7-3)

### M

```
module
    airbase, 1
    airbase.fetch, 5
    airbase.resources, 4
    airbase.summary, 7
    airbase.util, 4
```
### P

pollutants() (*airbase.summary.DB class method*), [7](#page-10-1) pollutants\_per\_country() (*airbase.summary.DB class method*), [8](#page-11-0)

### R

request() (*airbase.AirbaseClient method*), [1](#page-4-1)

# S

search\_pollutant() (*airbase.AirbaseClient method*),  $\mathcal{D}$ 

search\_pollutant() (*airbase.summary.DB class method*), [8](#page-11-0)

string\_safe\_list() (*in module airbase.util*), [5](#page-8-1)